# **Semafory**

## <u>Rozwiązanie problemu wzajemnego wykluczania</u>

· Bez dodatkowego wsparcia sprzętowego i programowego Zakładamy jedynie, że zapis do i odczyt z pamięci wspólnej są operacjami atomowymi (czyli istnieje arbiter wspólnej pamięci). W razie jednoczesnego zapisu i odczytu rezultatem będzie przeplecenie tych dwóch instrukcji w dowolnej kolejności **Algorytm Dekkera** → 

Wada:

- złożoność
- aktywne oczekiwanie
- · Z dodatkowym wsparciem sprzętowym Specjalna instrukcja maszynowa realizująca atomowy zapis i odczyt, np. Test\_and\_Set (Li) begin  $Li := G$ ;  $G := 1$ : end var G: integer := 0;  $\angle$  // G - globalna dla wszystkich procesów

process P (i:integer);

var Li: integer; // Li - lokalna dla procesu *i*

loop

sekcja\_lokalna(i);

```
 loop // Wada - aktywne oczekiwanie
      Test_and_Set(Li);
      exit when Li = 0;
     end loop
     sekcja_krytyczna(i);
    G := 0;end loop
```
• Wsparcie programowe: semafory, monitory itp.

### **Definicja (klasyczna) semafora**

- · Semafor jest zmienną całkowitoliczbową przyjmującą wartości nieujemne, dla której są określone tylko następujące operacje: inicjacja, wait (lub P), signal (lub V)
- · Inicjacja, czyli nadanie wartości początkowej, jest wykonywane tylko raz dla danego semafora i poza procesami
- · Operacje P i V są niepodzielne i wzajemnie wykluczające się (dla danego semafora)
- $P(S)$ :  $gdy S > 0$ , to  $S := S 1$ , wpp proces jest zawieszany w oczekiwaniu na ten warunek  $V(S)$ :  $S := S + 1$
- Oczekiwanie jest "sprawiedliwe"

## **Definicja (praktyczna) semafora**

- $P(S)$ : jeśli S > 0, to S := S 1, wpp wstrzymaj działanie procesu wykonującego tę operację
- $\bullet$  V(S): jeśli są procesy wstrzymane w wyniku P(S), to wznów jeden z nich, wpp  $S := S + 1$

## **Semafor binarny**

- Jest szczególnym przypadkiem semafora ogólnego przyjmuje jedynie wartości 1 i 0 (lub true i false)
- · PB i VB są również niepodzielne i wzajemnie wykluczające się
- W definicji semafora ogólnego
	- $S := S + 1$  przechodzi na  $S := 1$ ;
	- $S := S 1$  przechodzi na  $S := 0$
	- (Uwaga: w niektórych implementacjach wykonanie VB(S) dla
	- $S = 1$  kończy się błędem)
- Rozwiązanie problemu sekcji krytycznej (inicjalnie  $S = 1$ ): PB(S); sekcja\_krytyczna(i); VB(S)

## <u>Różne uwagi</u>

- P Passeren, Proberen; V Vrijmaken, Verhohen (Dijkstra jest Holendrem)
- · Nie wolno testować wartości semafora (P, V i inicjacja to JEDYNE dopuszczalne operacje!)
- · Operacje semaforowe wykluczają się wzajemnie, tak jak zapis i odczyt z tej samej komórki pamięci. Jednoczesne żądania wykonania operacji na tym samym semaforze będą wykonane sekwencyjnie, w nieznanej kolejności. W definicji semafora nie mówi się, który z zawieszonych procesów zostanie wznowiony; implementacja może (ale nie musi) wznawiać procesy zgodnie z zasadą kolejki prostej (żywotność ≠ sprawiedliwość)
- · Implementacja semafora: zwykle na poziomie jądra systemu operacyjnego, bez aktywnego oczekiwania

### **Symulacja semaforów ogólnych binarnymi**

(wg książki Shawa, WNT 1980, str. 90)

"Każdy semafor ogólny S może być zastąpiony przez zmienną całkowitą N<sub>s</sub> i dwa semafory binarne mutex<sub>s</sub> i delay<sub>s</sub>. Dla każdej operacji P(S) stosuje się wówczas:

 $P(mutes<sub>s</sub>)$ ; N<sub>s</sub> := N<sub>s</sub> - 1;

if  $N_s \le -1$  then begin V(mutex<sub>s</sub>); P(delay<sub>s</sub>) end

else  $V(mutex<sub>s</sub>)$ 

Każda zaś operacja V(S) jest zastępowana przez:

 $P(mutes<sub>s</sub>)$ ; N<sub>s</sub> := N<sub>s</sub> + 1;

if  $N_S \leq 0$  then V(delay<sub>S</sub>);

 $V(mutex<sub>s</sub>)$ 

Początkowo mutex $_{s} = 1$ , delay $_{s} = 0$ , a zmienna N<sub>s</sub> przyjmuje początkową wartość zmiennej semaforowej S. ..."

Czy ta symulacja jest zawsze poprawna?

#### Zakładamy klasyczną definicję semafora

*Poprawka Shawa*

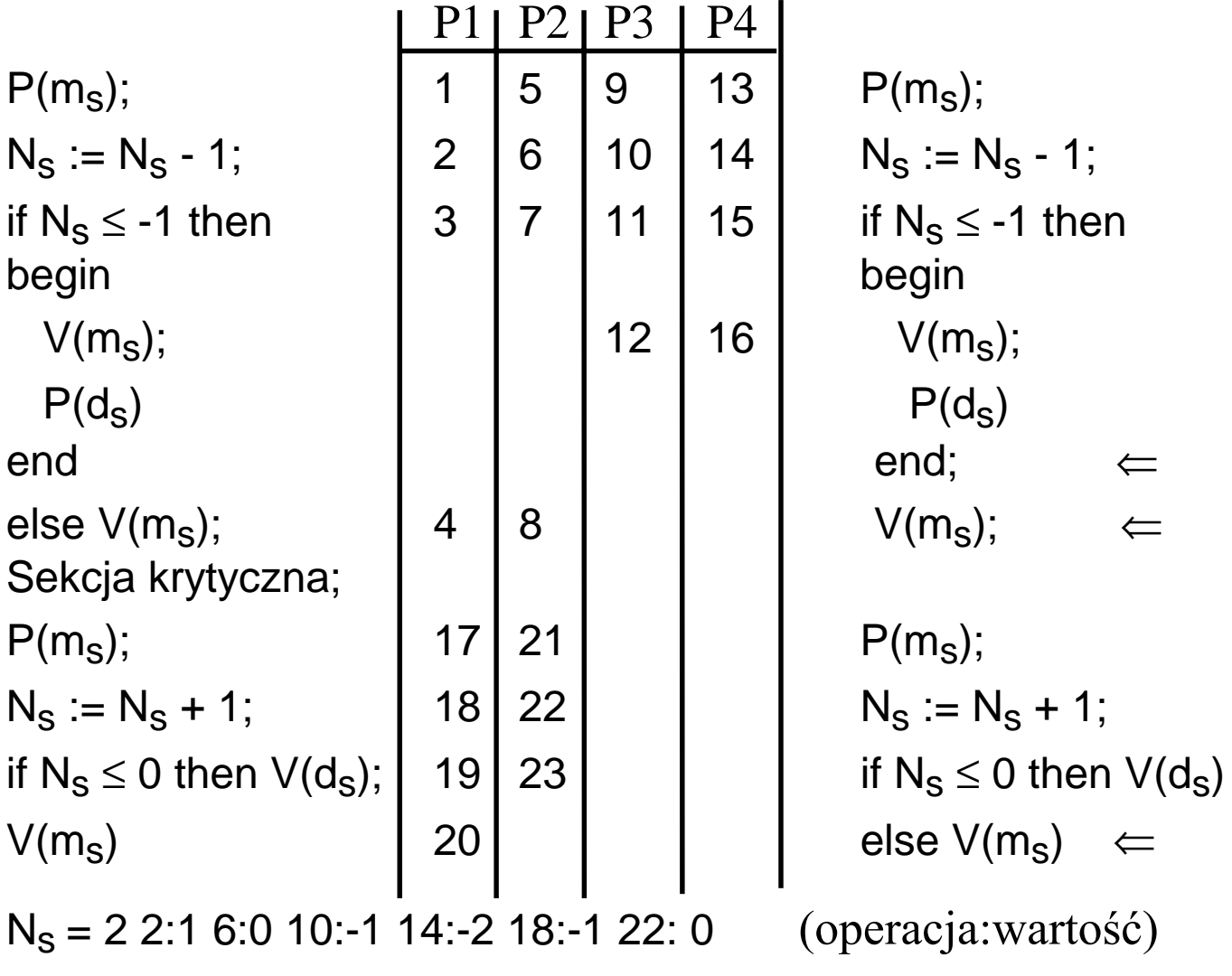

 $m<sub>S</sub> = 1 1:0 4:1 5:0 8:1 9:0 12:1 13:0 16:1 17:0 20:1 21:0$ 

 $d_s$  = 0 19:1 23:1 !!!

#### <u> Przykład: Producent i konsument z ograniczonym buforem</u>

S: semaphore  $:= 1$ ; pełne, puste: semaphore := (0, N); {liczniki miejsc w buforze} process producent; loop produkuj; P(puste); {sprawdź, czy bufor ma miejsca} P(S); wstaw; V(S);

V(pełne); {zwiększenie licznika pełnych miejsc} end loop

process konsument;

```
 loop
P(pełne); {sprawdź, czy bufor nie jest pusty}
    P(S); pobierz; V(S);
V(puste); {zwiększenie licznika pustych miejsc}
    konsumuj;
  end loop
```
#### **Inne rodzaje semaforów**

• Semafor dwustronnie ograniczony (Lipton 74)  $P_k(S)$ : if  $S > 0$  then  $S := S - 1$  else czekaj  $V_k(S)$ : if  $S < k$  then  $S := S + 1$  else czekaj • Semafor OR (Lipton 74)  $P_{OR}(S_1, ..., S_n): \underline{if} S_1 > 0 \vee ... \vee S_n > 0$  then  $S_k := S_k - 1$  else czekaj gdzie k = min $\{i: S_i > 0\}$  $V_{OR}(S_k)$ :  $S_k := S_k + 1$ • Semafor AND (Patril 71)  $P_{AND}(S_1, ..., S_n)$ : if  $S_1 > 0 \land ... \land S_n > 0$  then  $\forall_k S_k := S_k - 1$  else czekaj  $V_{AND}(S_k): S_k := S_k + 1$ • Semafor uogólniony (Lipton 74)  $P(S_1, t_1, \ldots, S_n, t_n): \underline{if} S_1 \ge t_1 \wedge \ldots \wedge S_n \ge t_n$  then  $\forall_k S_k := S_k - t_k$  else czekaj  $V(S_1, t_1, ..., S_n, t_n): \forall_k S_k := S_k + t_k$ • Semafor sparametryzowany (Presser 75) P(S<sub>1</sub>, t<sub>1</sub>, d<sub>1</sub>, ... , S<sub>n</sub>, t<sub>n</sub>, d<sub>n</sub>): <u>if</u> S<sub>1</sub> ≥ t<sub>1</sub> ∧ ... ∧ S<sub>n</sub> ≥ t<sub>n</sub> then  $\forall_k S_k := S_k - d_k$  else czekaj  $V(S_1, d_1, ..., S_n, d_n): \forall_k S_k := S_k + d_k$ 

### **Formalizm Habermanna**

- · Możliwość kontynuacji pracy przez dowolny proces przy wykonaniu operacji P zależy od liczby wykonanych w przeszłości (na tym semaforze) operacji P i V oraz od wartości początkowej semafora
- Oznaczenia:

 $C(S)$  - wartość początkowa semafora S,  $C(S) \ge 0$ 

```
nV(S) - liczba wykonań operacji V na S
```
- nP'(S) liczba wywołań operacji P na S (czyli ile razy procesy rozpoczęły operację P)
- nP(S) liczba przejść przez operację P na S (czyli ile razy procesy mogły kontynuować pracę po wykonaniu operacji P)
- Wówczas

P(S):  $nP(S) := nP(S) + 1$ 

if  $nP'(S) \leq C(S) + nV(S)$  then  $nP(S) := nP(S) + 1$ 

V(S): if  $nP'(S) > C(S) + nV(S)$  then  $nP(S) := nP(S) + 1$  $nV(S) := nV(S) + 1$ 

• *Twierdzenie*

 $nP(S) = min (nP'(S), C(S) + nV(S))$ jest niezmiennikiem wykonań operacji P i V (dowód indukcyjny)

## **Semafory Agerwali**

(T. Agerwala, "*Some extended semaphore primitives*" , Acta Informatica, 1977, 8, 3)

• Idea: wprowadzenie jednoczesnych operacji semaforowych, w których wykonanie operacji typu P jest uzależnione od stanu podniesienia lub opuszczenia wskazanych semaforów

- $PE(S_1, ..., S_n; S_{n+1}, ..., S_{n+m})$  powoduje zawieszenie procesu do chwili, gdy dla wszystkich S<sub>k</sub> (k = 1,...,n) będzie spełnione S<sub>k</sub> > 0 oraz dla wszystkich S'<sub>i</sub> (i = n+1,...,n+m) będzie spełnione S'<sub>i</sub> = 0; for  $i := 1$  to n do  $S_i := S_i - 1$
- $VE(S_1, ..., S_r)$ : for  $i := 1$  to r do  $S_i := S_i + 1$
- $S_k$  (k = 1,...,n); S'<sub>i</sub> (i=n+1,...,n+m); S<sub>t</sub> (t = 1,...,r) sq semaforami
- · Semafory Agerwali pozwalają na indywidualne traktowanie współpracujących ze sobą procesów, a więc na związanie z nimi priorytetów, podział na rozłączne klasy ze względu na prior. itp.
- Priorytetowy dostęp do zasobów: należy zsynchronizować dostęp N procesów do zasobu R. Dostęp ma być realizowany według priorytetów procesów (niższa wartość - wyższy priorytet)

```
var S: array[1..N] of semaphore := (0,...,0);
```

```
T: semaphore := 1;
```

```
R: resource:
```

```
process P (prio: 1..N)
  var k: 0..N;
begin
  k := prio - 1;loop
    praca bez zasobu;
    VE(S[<i>prio</i>]);if k = 0 then PE(T) else PE(T; S[1], ..., S[k]);
    PE(S[prio]);
    sekcja krytyczna z użyciem R;
    VE(T)end loop
end:
cobegin P(1); ...; P(N) coend.
```
#### <u> Problem pięciu filozofów - rozwiązanie z semaforami</u>

· Rozwiązanie 1 w: array[0..4] of semaphore :=  $(1,1,1,1,1)$  {widelce} process F (i:0..4) begin loop myśli;  $P(w[i])$ ;  $P(w[(i+1) \text{ mod } 5])$ ; je; V(w[i]); V(w[(i+1) mod 5]); end loop end; - Możliwość zastoju! · Rozwiązanie 2 w: array [0..4] of semaphore  $:=(1,1,1,1,1)$  {widelce} j: semaphore  $:= 4$ ; {jadalnia} process F (i:0..4) begin loop myśli;  $P(i)$ ; P(w[i]); P(w[(i+1) mod 5]); je; V(w[i]); V(w[(i+1) mod 5]);  $V(i)$  end loop end; - Czy kolejność operacji P jest dowolna? - Czy kolejność operacji V jest dowolna?

- "Super rejon krytyczny"

```
· Rozwiązanie 3
```

```
0 i-ty filozof myśli
s[i]= 1 i-ty filozof jest głodny
      2 i-ty filozof je
s: array[0..4] of 0.2 := (0,0,0,0,0) {stan}
m: semaphore := 1; {mutex}
ps: array[0..4] of semaphore := (0,0,0,0,0) {prywatny sem}
procedure test (k: 0..4);
begin
 if s[k] = 1 and s[(k-1) mod 5] \neq 2 and s[(k+1) mod 5] \neq 2
 then begin
   s[k] := 2;V(ps[k])end
end; {test}
process F (i:0..4)
begin
 loop
   myśli;
   P(m);S[i] := 1;test(i);V(m);P(pS[i]);
   je;
   P(m);S[i] := 0;test((i-1) mod 5]);
   test((i+1) mod 5]);
   V(m)end loop
end:
- Możliwość zagłodzenia
```
#### **Semafory w systemie Unix**

- Operacje na pojedynczym semaforze P(S,n) - opuszczenie S o wartość n V(S,n) - podniesienie S o wartość n  $Z(S)$  - czekaj, aż  $S = 0$ nP(S,n) - nieblokujące opuszczenie S o wartość n nV(S,n) - nieblokujące podniesienie S o wartość n
- Operacje jednoczesne [ $V(S1,1)$ ,  $P(S2,3)$ ,  $Z(S3)$ ] - czekaj, aż  $S2 \ge 3$  oraz  $S3 = 0$  i wtedy S1 zwiększ o 1, a S2 zmniejsz o 3  $[nP(S1,1), Z(S2), V(S3,2)]$  - jeśli S1  $\geq$  1 i S2 = 0, to zmniejsz S1 o 1 i zwiększ S3 o 2, wpp nic nie rób (nieblokująca) Operacje nieblokujące dają w wyniku wartość logiczną true, gdy operacja się powiodła i false wpp
- Funkcje na semaforach wart(S) - wartość semafora S czekP(S) - liczba procesów czekających na P(S) czekZ(S) - liczba procesów czekających na Z(S)

Uwaga: w języku C zapisuje się to inaczej